**Emule RealPlay Crack Free [Win/Mac]**

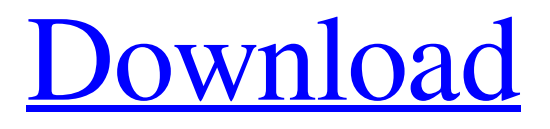

[Download](http://evacdir.com/reenlisted/dnsstuff/RW11bGUgUmVhbFBsYXkRW1/heaved.mutineer.macys/ZG93bmxvYWR8b3k1TVdOcmVYeDhNVFkxTkRVMU9UY3dNbng4TWpVNU1IeDhLRTBwSUZkdmNtUndjbVZ6Y3lCYldFMU1VbEJESUZZeUlGQkVSbDA.popolo.thissite)

Emule RealPlay Free Download is an integration to eMule and is required for it to function. Do you like to see the differences in the PC to Mac video output quality when watching DVDs on the big screen? Well, you can finally see them for yourself with the help of the free software Video Converter Ultimate. You can convert DVDs in a multitude of formats, or edit existing ones. It also supports

almost all of the most popular web sites including YouTube and Dailymotion. What's New Version 7.9.0.1: Bug fixes and improvements Video Converter Ultimate Version 7.8.0.0: Implement vertical or horizontal resolution options DirectX enhancements for rendering better quality Improved high resolution support for DVDs Bug fixes Added support for Mozilla Firefox 3.5 Added streaming download support to on-demand

downloads Added support for the RealPlayer format Added support for converting 5.1 Dolby Digital and DTS audio channels Fixed various other bugs Efficient and easy to use DVD Ripper - Mac You can find more details about what is new in Video Converter Ultimate and how it works on the official website. You can find some great software reviews from the site as well. The Video Converter Ultimate is definitely a simple to use and reliable DVD

ripping utility which you can find at GetHuman Software. A video is a digital representation of visual information on a computer screen, video camera or a motion picture. It is created by assembling a sequence of still images (frames) to create a moving image of an event. It can be one- or two-dimensional, and it may be a part of multimedia, where additional audio or sound effects are added. Video can be recorded on an analog or digital

medium, and can be transmitted as live or as a recorded media or file. The most common format of a video file is the Moving Picture Experts Group (MPEG) format. For playing and viewing content stored in MPEG format, a player is required. Some formats have a video layer, separate from the audio layer. Other formats do not have a separate video layer, instead incorporating aspects of the audio and video layers. Efficient and easy to use DVD

Ripper - Mac You can find more details about what is new in Video Converter Ultimate and how it works on the official website. You can find some great software reviews from the site

**Emule RealPlay For Windows [Updated-2022]**

KEYMACRO is a non-destructive audio effects plug-in for your DAW. It offers you a powerful and intuitive interface which includes over 30 stunning effects

to add variety to your music production. How to get Keys on Mac? Download it at ZIPeMule is a new virtual CD/DVD/USB drive which will help you stream your favorite music, movies, and TV shows without spending any money. Like other peer-to-peer sharing programs such as Limewire, it facilitates the exchange of files that contain content such as music, movies, and TV shows. The difference is that ZIPeMule is a legal software

and it can be used to stream any kind of content that is not copyrighted by using the software. It is completely free of charge. ZIPeMule Features: •Play songs from your computer •Use it as a legal DVD/CD/USB drive •Download any song from this virtual drive •You can load songs from your USB drive •Play a specific song from the virtual drive •Watch/Play any video from this drive •Download movies from this virtual drive •Share the

songs you listen to online with friends •Listen to popular radio stations and podcasts from around the world •Use this virtual drive as an Internet radio •Play videos and your favorite songs in YouTube •Support all Windows OS such as Windows 7, Windows 8, and Windows 10 •ZIPeMule is a portable application that requires no installation •It is completely free to use •Resume your downloads •Navigate between different projects within

ZIPeMule •Create your own playlist •Remove files by searching for specific songs •Play all the songs you download •Switch between files •Create your own folder on this drive •Send files to your friends and family •Get to any song without the need to search •Choose the size of a song to download •Download videos from YouTube and other websites •Download YouTube videos to watch •Download files from a web

server •Install and uninstall the software •Support files with a size of about 100Mb to 2Gb SharpTree is an innovative, robust and easy to use family tree software designed for both professionals and private families. In SharpTree you can efficiently create your own family tree, manage your relatives, and create various reports. Try it now! 1d6a3396d6

Free Video Downloader for Android.Download video for offline playback without worrying about the speed of the internet.This is an Android application, almost all functions work well on Android 2.2, Android 2.3, Android 4.0, and Android 4.1. Key Features:- • Video Downloader : Download videos from YouTube, Dailymotion, Metacafe, Youku,

Tudou, Veoh, Facebook, and many more. • Control Download speed and stop downloading. • DVR : Record your favorite videos and playback at anytime. • Cool Player : Set the playback position easily. • Search and find videos on the internet. • Bookmarks : Bookmark your favorite videos for later offline playback. • Change pictures effect in player. • Two/Three/Four tasks : Set the download job to only two tasks or

three or four tasks to download in a row. • Manual download : Manual download the videos you want. • Specify the download location. • Download and play the downloaded videos in other apps. • Multiple download : Multiple downloading. • Search and find videos on the internet : Search and find the videos you want on Google. What's New: New Interface. 1. Fix bugs. Requirements: • Android 2.2 and up • 512 MB RAM or more

Overview: Download videos for offline playback without worrying about the speed of the internet. Description: Download videos from YouTube, Dailymotion, Metacafe, Youku, Tudou, Veoh, Facebook, and many more. Key Features:- • Video Downloader : Download videos from YouTube, Dailymotion, Metacafe, Youku, Tudou, Veoh, Facebook, and many more. • Control Download speed and stop downloading. • DVR : Record your favorite

videos and playback at anytime. • Cool Player : Set the playback position easily. • Search and find videos on the internet. • Bookmarks : Bookmark your favorite videos for later offline playback. • Change pictures effect in player. • Two/Three/Four tasks : Set the download job to only two tasks or three or four tasks to download in a row. • Manual download : Manual download the videos you want. • Specify the download

location. • Download and play the downloaded videos in other apps. • Multiple download : Multiple downloading. • Search and find videos on the internet : Search and

**What's New In?**

- Easy downloading: Set time limit per file, set filter by file type, and find next downloads using search results. - Clean interface: Navigation buttons on the toolbar, right-click on the

downloaders to switch among downloads, and a downloader list. - Filters: Drag-and-drop order and filter to show either the current and previous downloads. - Scheduler: Set time limit per file, set filter by file type, and find next downloads using search results. - Playback controls: Play, pause, and rewind to the time of a particular file, but also preview in smaller and larger versions. - Explore: Display the number of downloaded files, download

speed, total files downloaded, and the download order. - Player: Open downloaded video files in movie players (MPlayer, MPlayer2, VLC, etc.), and set audio files to play in sound players (VLC, etc.). - Add files: Search for a file with a text string to download, or browse folders for a file using a tree widget. - Icon: Right-click on the downloader list to switch among downloads, create a folder, open a file from a web site, open a file

using eMule, etc. - Messages: Display the number of files that you have in the folder and the number of bytes you have left. Advanced search Facing trouble? Go to our help section or try the question and answer. In a nutshell Q: How do I play files in Emule? A: To play any type of file in Emule, use the Emule Player app. This app has more playback functionality than RealPlayer, and you can also see more than just the file name of the file you are

downloading. To play any type of file in Emule, use the Emule Player app. This app has more playback functionality than RealPlayer, and you can also see more than just the file name of the file you are downloading. To play any type of file in Emule, use the Emule Player app. This app has more playback functionality than RealPlayer, and you can also see more than just the file name of the file you are downloading. Start the download Once you have

clicked on a file or video you want to download, you can play it right away. Start playing the movie To play any type of file in Emule, use the Emule Player app. This app has more playback functionality than RealPlayer, and you can also see more than just the file name of the file you are downloading. Once you have clicked on a file or video you want to download, you can play it right away. Download and play

**System Requirements For Emule RealPlay:**

Before you are able to play the beta version of World War II it is recommended that you have an Intel Core i5 2.7 GHz Processor with 8 GB of RAM or more and the latest version of Windows. Installation: 1. First of all unzip the files to your desktop. 2. Run the setup.exe file in the folder you have unzipped it. The setup will start the install automatically. 3. Select "Upgrade".

## Related links:

<https://boardingmed.com/2022/06/07/svg-import-with-key-download-for-pc-2022-latest/> <https://www.blackheadpopping.com/winbook-drivers-update-utility-with-keygen-download/> <https://laikanotebooks.com/wp-content/uploads/2022/06/franwida.pdf> <http://worldpublishersnews.com/2022/06/07/book-finder-crack-with-key-download-3264bit-final-2022/> <https://www.invertebase.org/portal/checklists/checklist.php?clid=7015> <https://luxvideo.tv/2022/06/07/vs-1000r-keygen-x64-april-2022/> <https://cdn.lyv.style/wp-content/uploads/2022/06/07023532/tilulri.pdf> [https://formation.niicolasb.com/wp-content/uploads/2022/06/Google\\_Mail\\_\\_Sidebar\\_Gadget.pdf](https://formation.niicolasb.com/wp-content/uploads/2022/06/Google_Mail__Sidebar_Gadget.pdf) <http://officinabio.it/?p=10858> <https://www.nansh.org/portal/checklists/checklist.php?clid=64147> [https://ebimarketing.com/wp-content/uploads/2022/06/Advanced\\_File\\_Vault.pdf](https://ebimarketing.com/wp-content/uploads/2022/06/Advanced_File_Vault.pdf) <https://max800words.com/shaperbox-2-crack-with-full-keygen-free-x64-latest> <https://socialcaddiedev.com/delboot-crack-with-product-key-april-2022/> <https://cap-hss.online/wheelencodergenerator-crack-activator/> <https://swecentre.com/icewarp-server-crack-product-key-full-download-for-windows/> [http://zyynor.com/upload/files/2022/06/OZQJA42BlkGZf9G7iBAY\\_07\\_d1d458a9697d9123843244c94c97d0f3\\_file.pdf](http://zyynor.com/upload/files/2022/06/OZQJA42BlkGZf9G7iBAY_07_d1d458a9697d9123843244c94c97d0f3_file.pdf) https://facenock.com/upload/files/2022/06/OZCBfBXICJf8FOhUwaE2\_07\_2e85eb4b550204ef272e5408a8face96\_file.pdf <https://drainagefulham.com/wp-content/uploads/2022/06/FreshWebSuction.pdf> <https://doitory.com/dvdfab-blu-ray-creator-10-0-2-8-crack-lifetime-activation-code-free-download-latest-2022/> [https://fryter.com/upload/files/2022/06/5GZ15Rquq8fRjvpz6mMH\\_07\\_2e85eb4b550204ef272e5408a8face96\\_file.pdf](https://fryter.com/upload/files/2022/06/5GZ15Rquq8fRjvpz6mMH_07_2e85eb4b550204ef272e5408a8face96_file.pdf)